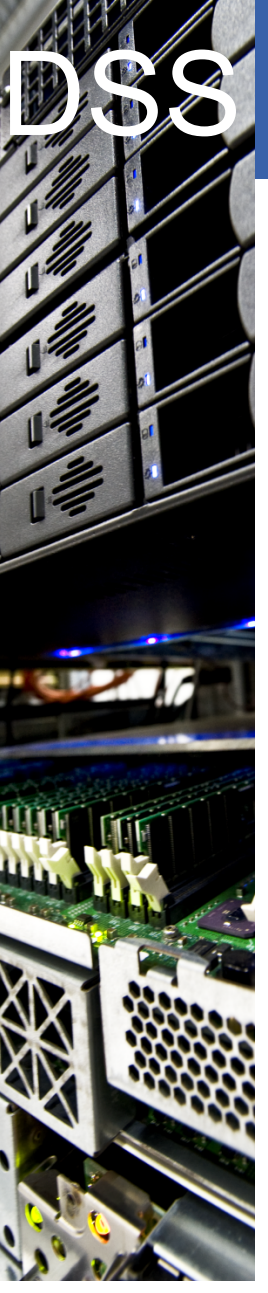

## Data & Storage Services

## **Building an organic block\* storage service at CERN with Ceph**

*\* and object and POSIX*

**CERI** 

Department

Dan van der Ster Arne Wiebalck

CHEP 2013, Amsterdam 14 October 2013

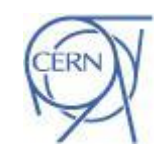

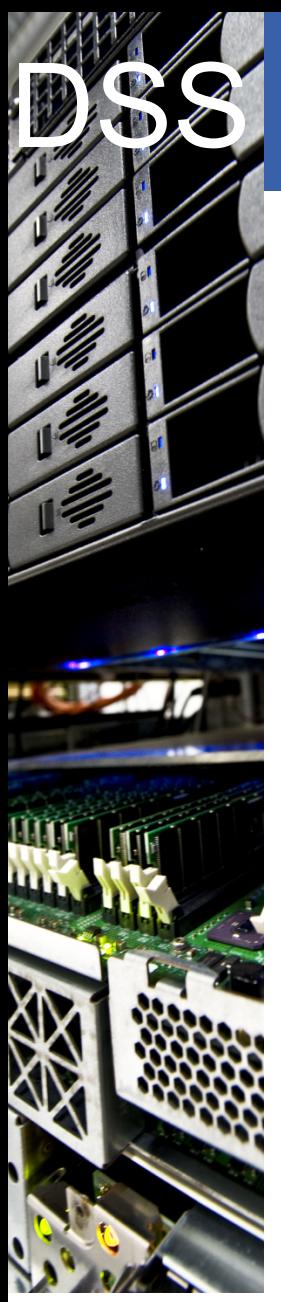

## **Big Data at CERN**

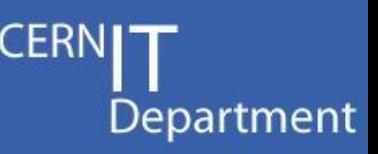

### **Physics Data on CASTOR/EOS**

LHC experiments produce  $\sim$ 10GB/s, 25PB/year

#### **User Data on AFS/DFS**

- Home directories for 30k users
- Physics analysis dev't
- Project spaces (applications)

### **Service Data on AFS/NFS**

Databases, admin applications

### **Tape archival with CASTOR/TSM**

- RAW physics outputs
- Desktop/Server backups

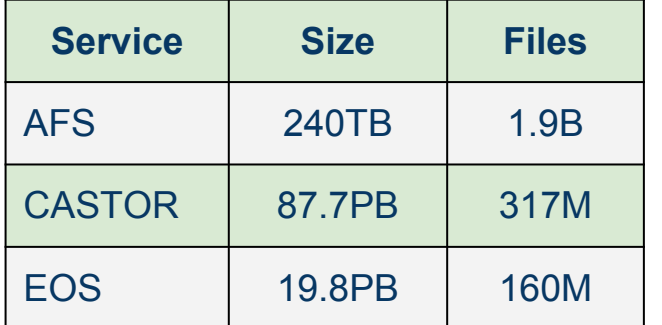

CERN developed CASTOR & EOS because until very recently our storage reqs were globally unique.

Following the Google / Amazon / Facebook innovations, we are now trying to leverage community solutions

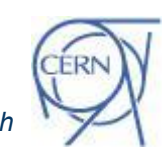

CERN I! Department CH-1211 Geneva 23 **Switzerland www.cern.ch/it**

#### DSS<sup>1</sup> **IT (R)evolution at CERN**

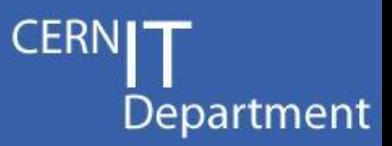

### **Cloudifying CERN's IT infrastructure ...**

- Centrally-managed and uniform hardware
	- *No more service-specific storage boxes*
- **OpenStack VMs for most services** 
	- *Building for 100k nodes (mostly for batch processing)*
- Attractive desktop storage services
	- *Huge demand for a local Dropbox, Google Drive …*
- Remote data centre in Budapest
	- *More rack space and power, plus disaster recovery*

### **… brings new storage requirements**

- **Block storage for OpenStack VMs** 
	- *Images and volumes*
- Backend storage for existing and new services
	- *AFS, NFS, OwnCloud, Zenodo, ...*
- **Regional storage**

CERN I! Department CH-1211 Geneva 23 **Switzerland** 

Internet

**www.cern.ch/it**

- *Make use of the new data centre in Hungary*
- Failure tolerance, data checksumming, easy to operate, security, ...

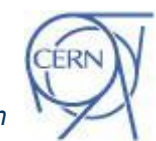

*Wiebalck / van der Ster -- Building an organic block storage service at CERN with Ceph*

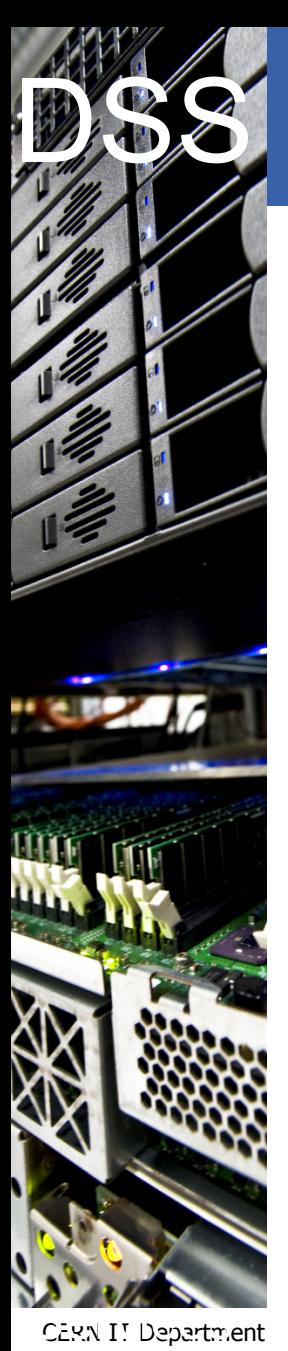

**www.cern.ch/it**

Switzerland

## **Possible Solutions**

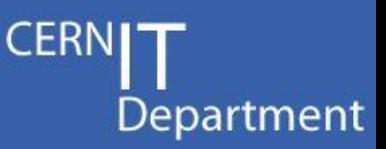

#### **GlusterFS**

- Cloud team at CERN found it wasn't stable enough
- Doesn't offer block device for physical machines

### **NFS (NetApp)**

- **Expensive**
- Vendor lock-in

#### **Ceph**

- Interesting architecture (on paper)
- Offers almost all features we needed

### **Early 2013 we started investigating Ceph ...**

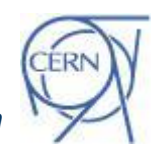

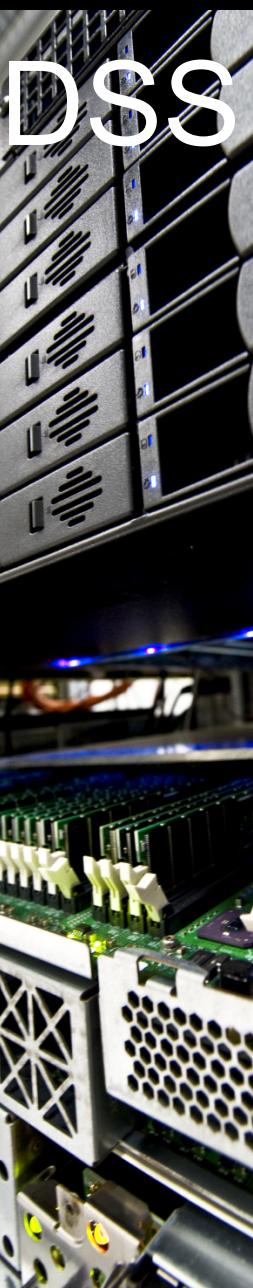

## **S** Never heard of Ceph?

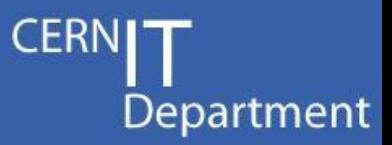

### Ceph is a distributed, open-source storage system.

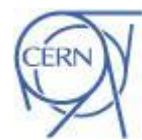

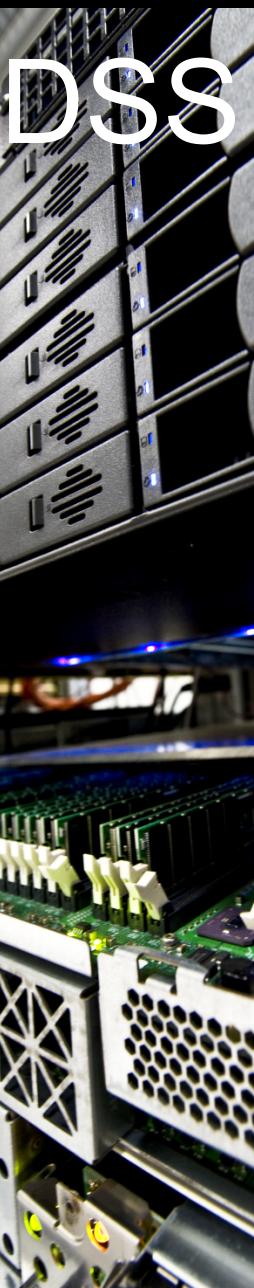

## **S** Never heard of Ceph?

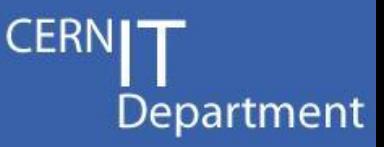

### Ceph is a distributed, open-source storage system.

### **Scalability**

TeraBytes to ExaBytes 10s to 10'000 machines Grow and shrink

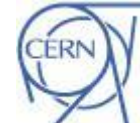

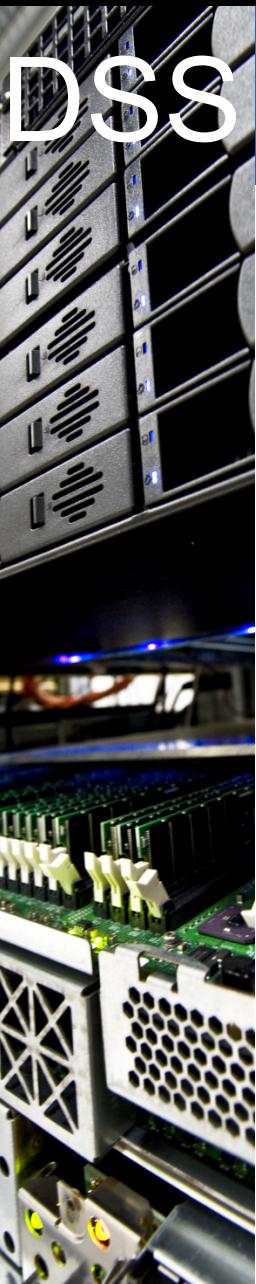

## **S Never heard of Ceph?**

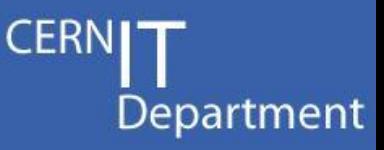

### Ceph is a distributed, open-source storage system.

### **Scalability**

TeraBytes to ExaBytes 10s to 10'000 machines Grow and shrink

### **Reliability**

No SPOF Commodity hardware Configurable Replication

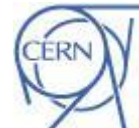

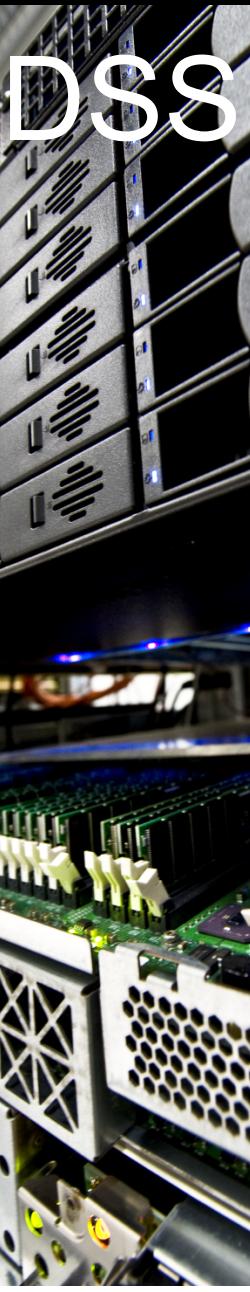

# **Never heard of Ceph?**

**CERN** Department

### Ceph is a distributed, open-source storage system.

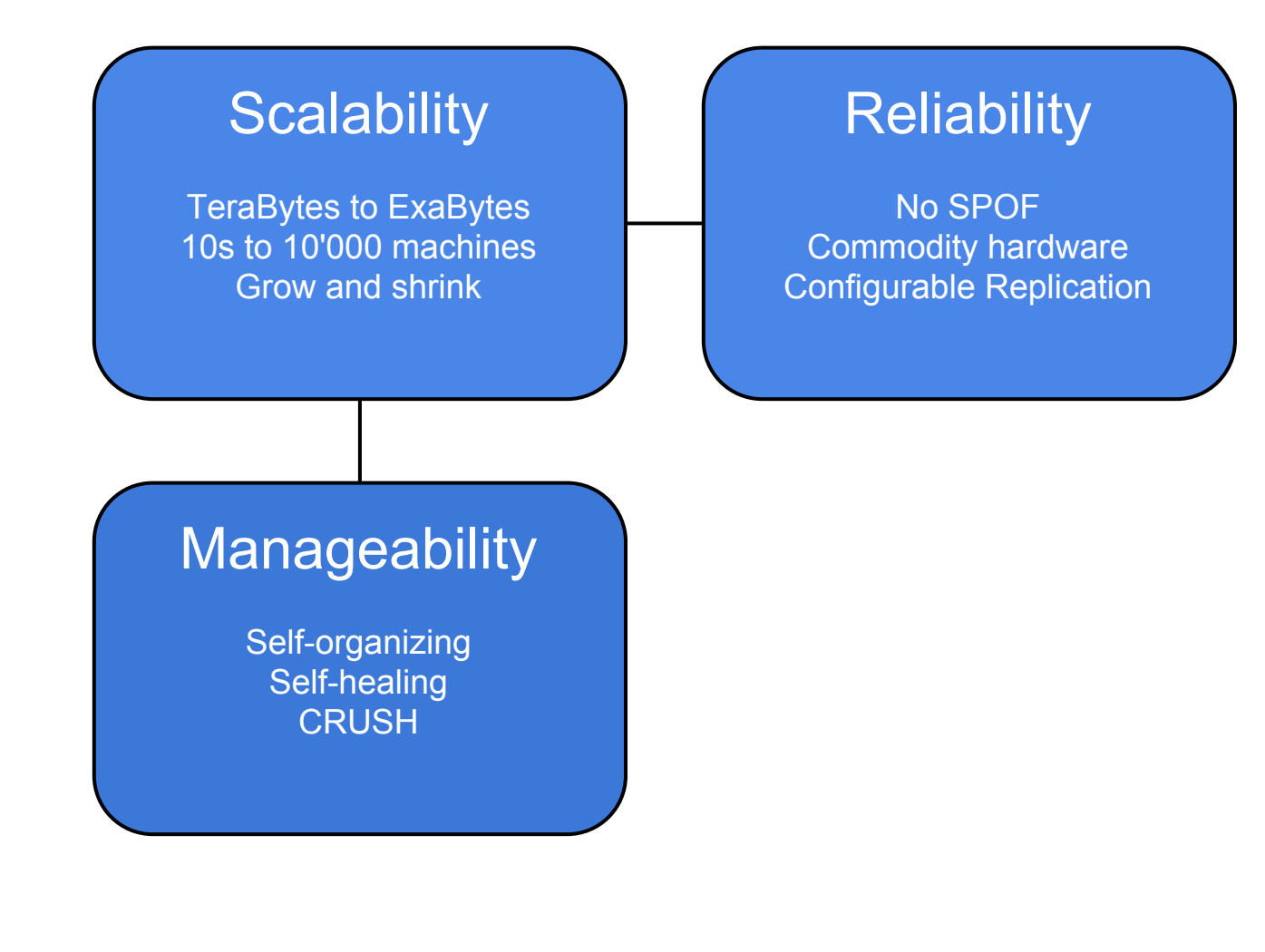

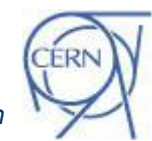

CERN I! Department CH-1211 Geneva 23 Switzerland **www.cern.ch/it**

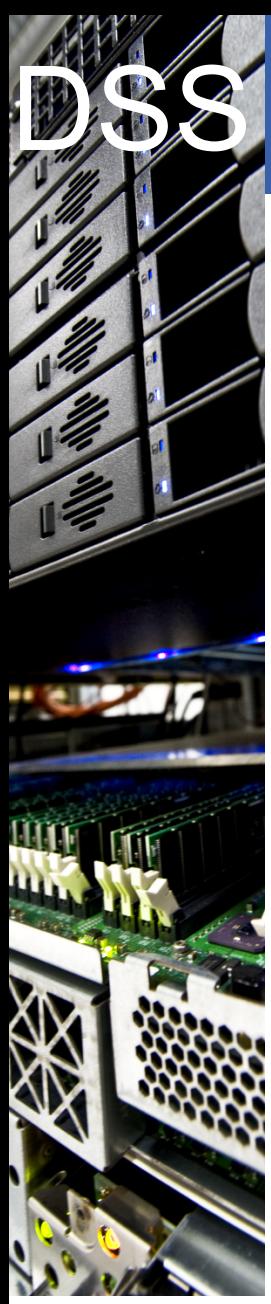

## **Never heard of Ceph?**

### **CERN** Department

### Ceph is a distributed, open-source storage system.

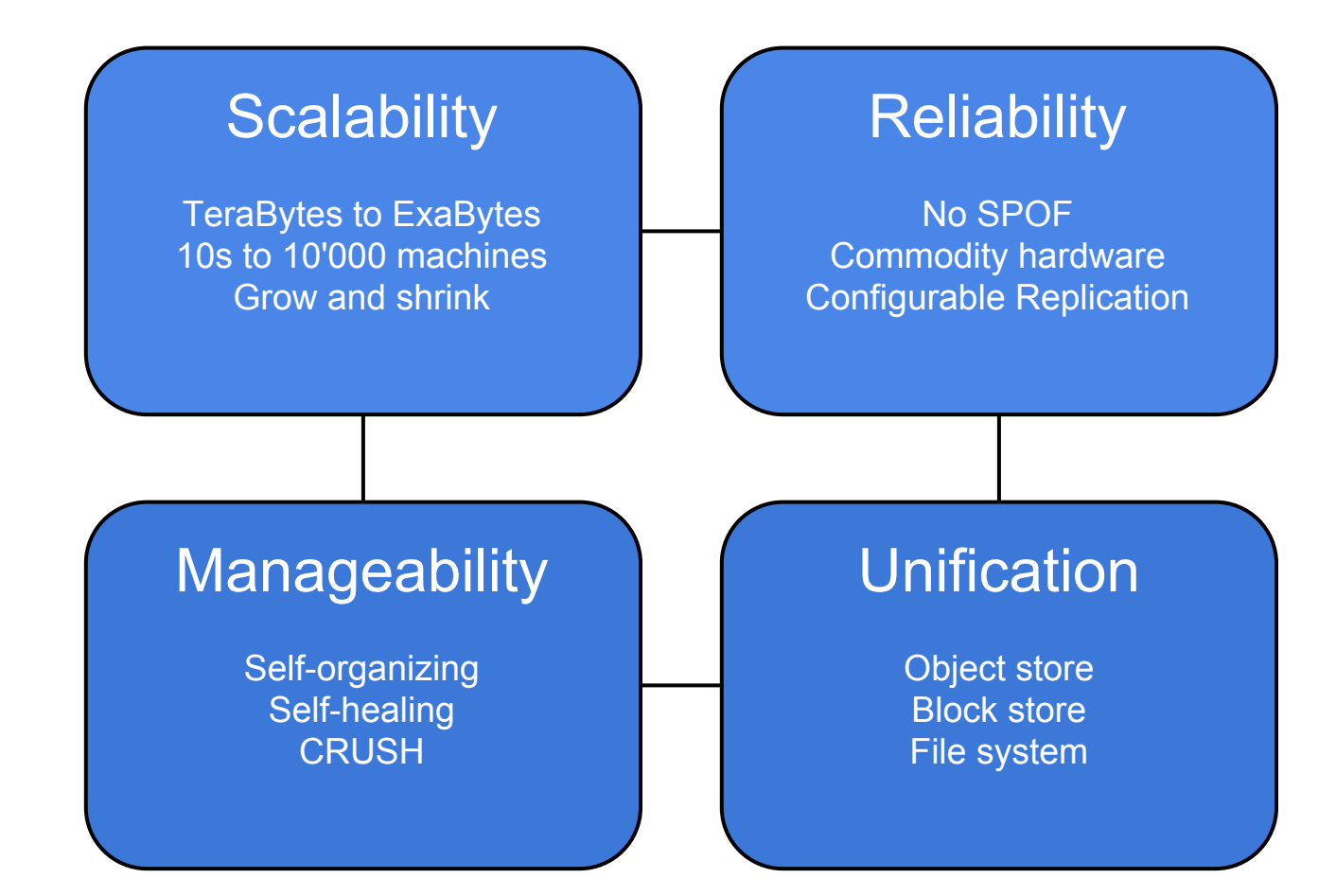

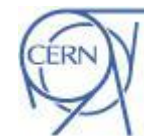

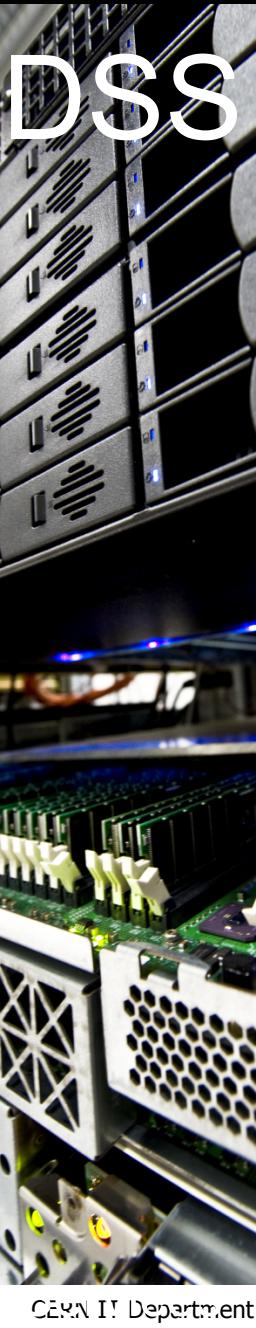

CH-1211 Geneva 23 Switzerland

**www.cern.ch/it**

## **S** Ceph's architecture

OSDs control a device on the hosts in a Ceph cluster

Object Storage Daemons

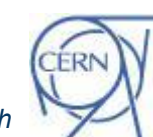

**CERN** 

Department

*Wiebalck / van der Ster -- Building an organic block storage service at CERN with Ceph*

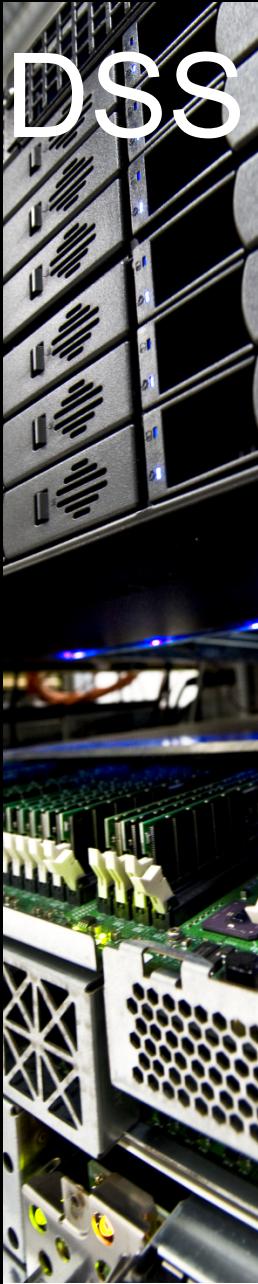

## **S Ceph's architecture**

Reliable, self-managing, selfhealing **object** store

RADOS Replicated Autonomic Distributed Object Store

**CERN** 

Department

Object Storage Daemons

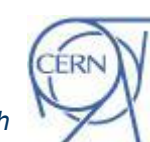

*Wiebalck / van der Ster -- Building an organic block storage service at CERN with Ceph*

CERN I! Department CH-1211 Geneva 23 Switzerland **www.cern.ch/it**

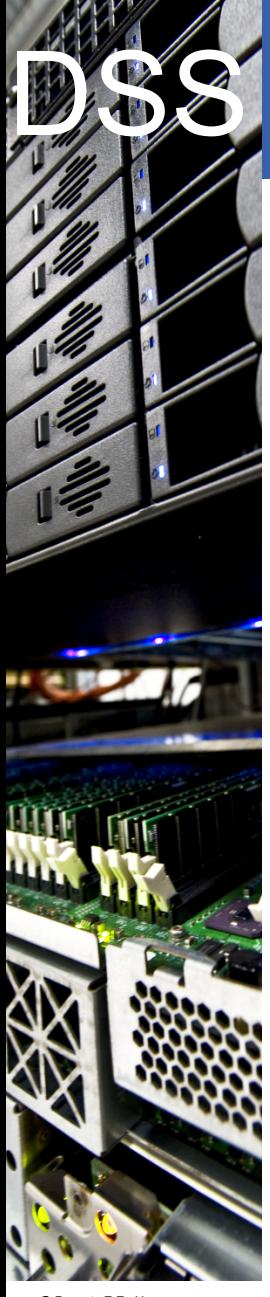

## **Ceph's architecture**

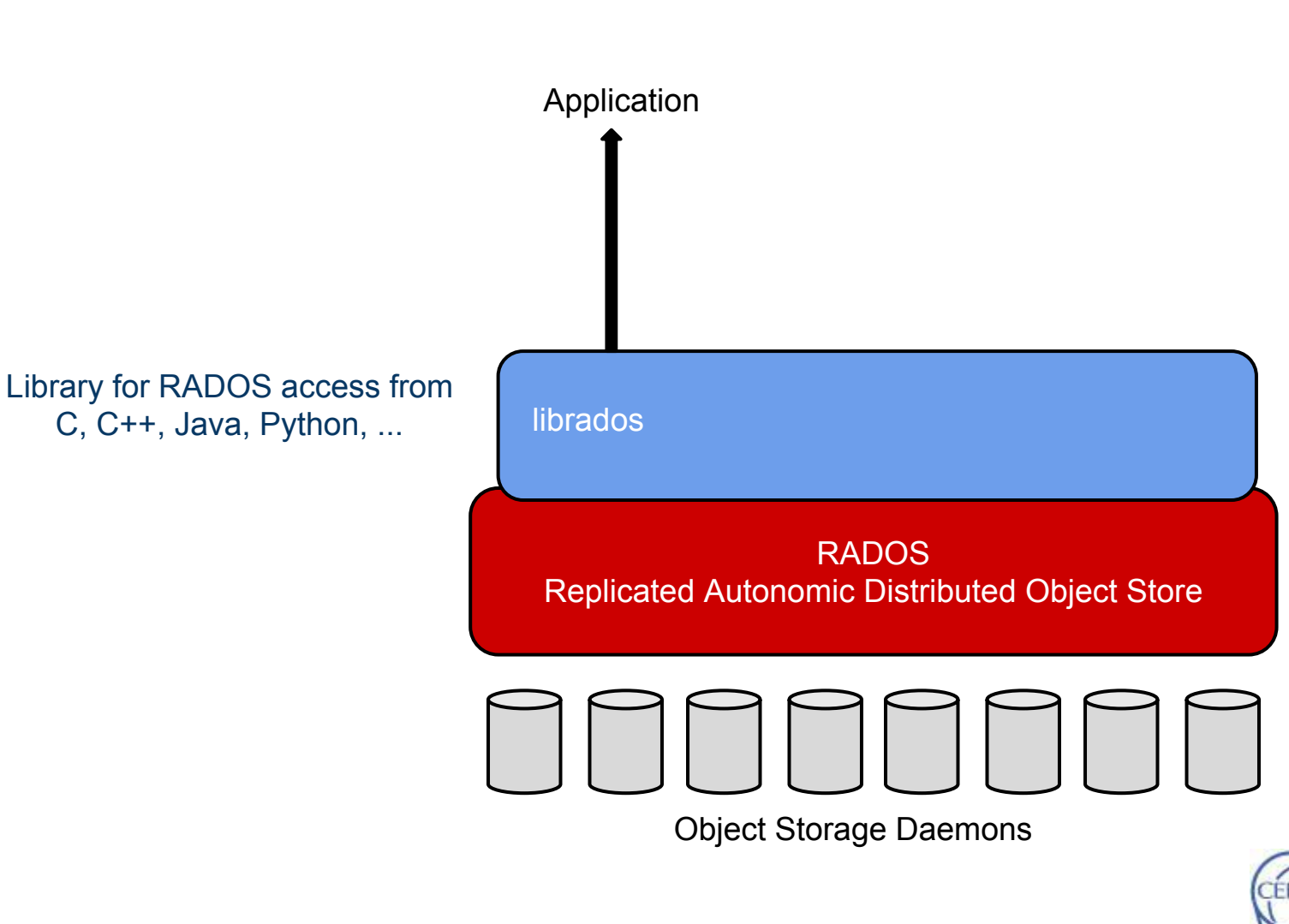

**CERN** 

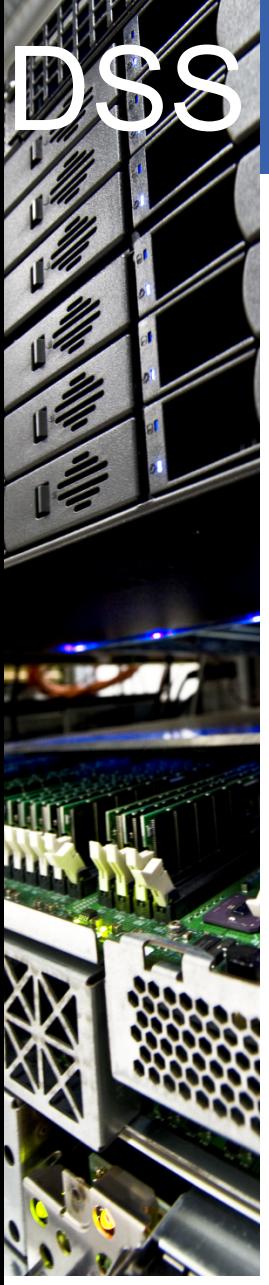

## **S Ceph's architecture**

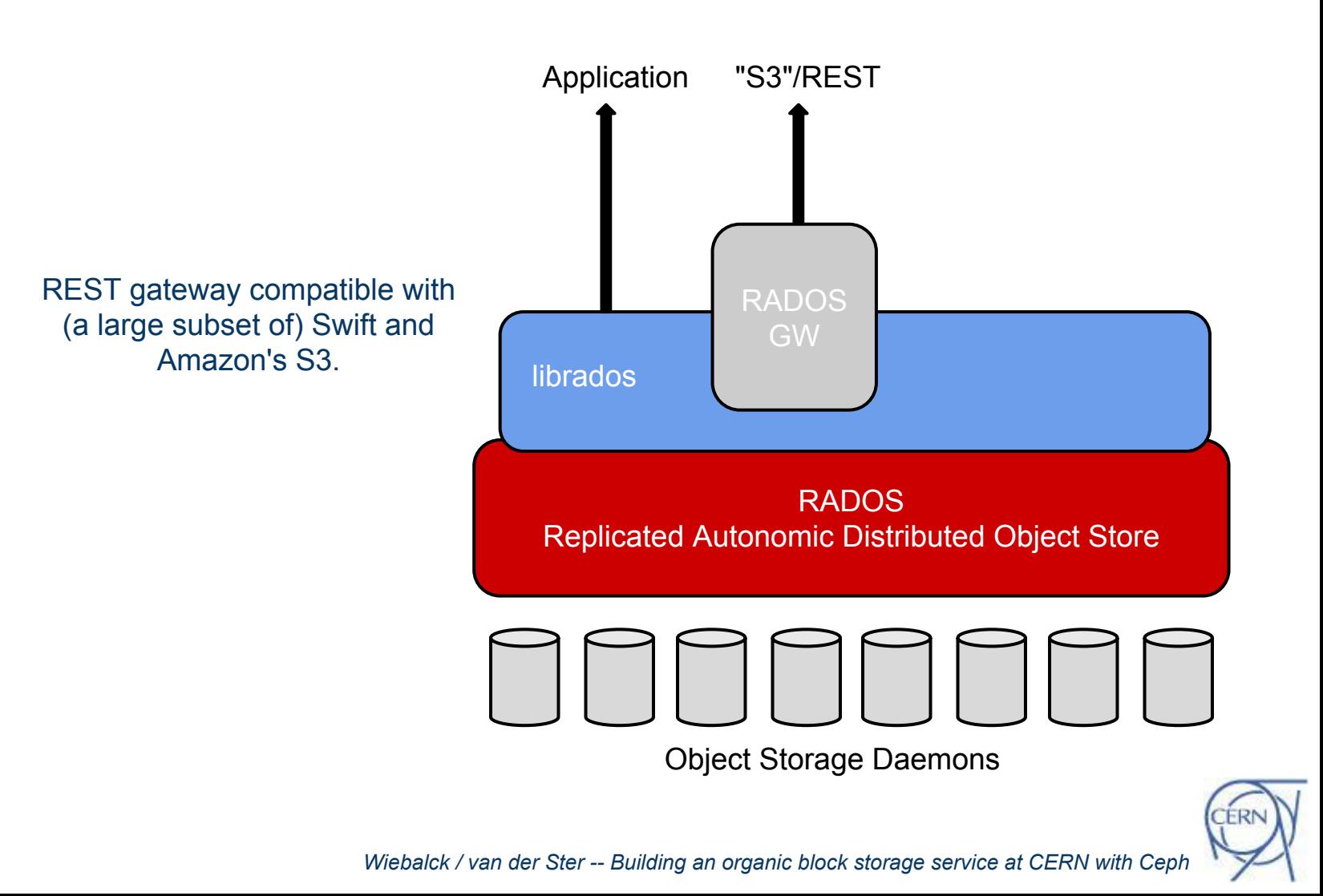

**CERN** 

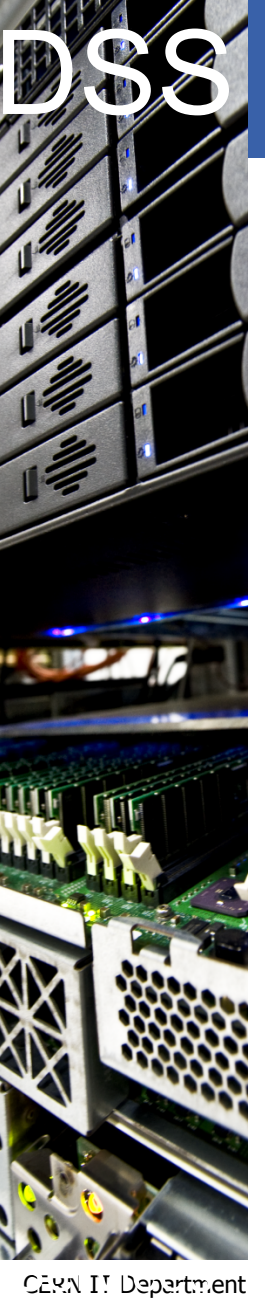

CH-1211 Geneva 23 Switzerland **www.cern.ch/it**

## **Ceph's architecture**

Thinly provisioned distributed block device to be used from VMs or hosts in general; Linux kernel module or KVM/QEMU/libvirt+librbd.

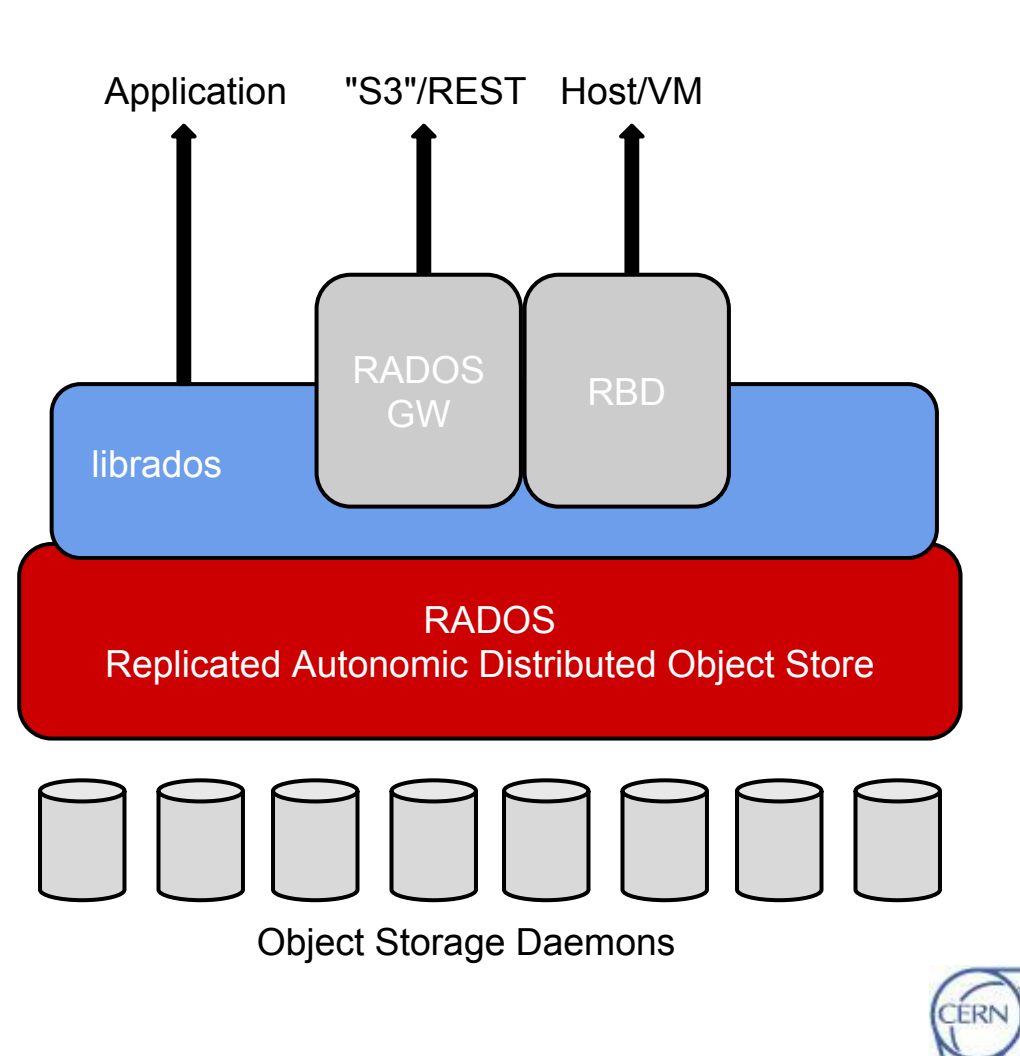

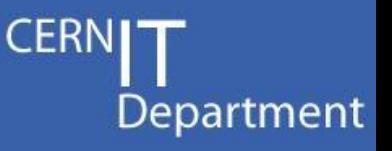

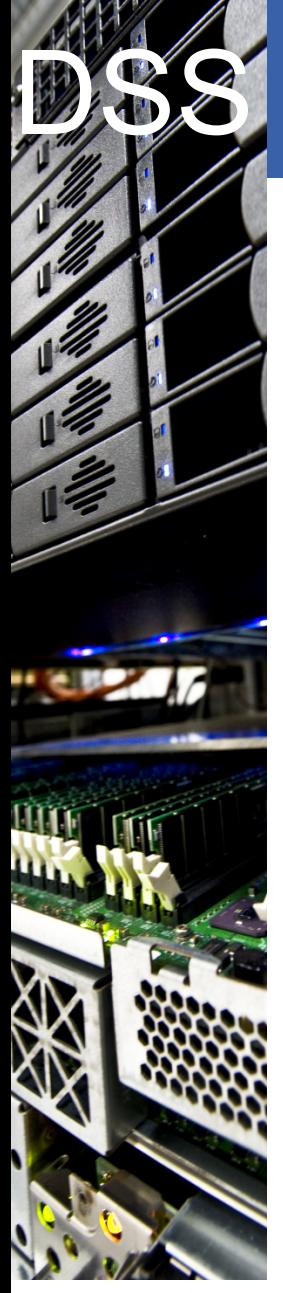

## **Ceph's architecture**

POSIX-compliant distributed file system that ships with the Linux kernel since 2.6.34; usable via kernel module (FUSE available as well).

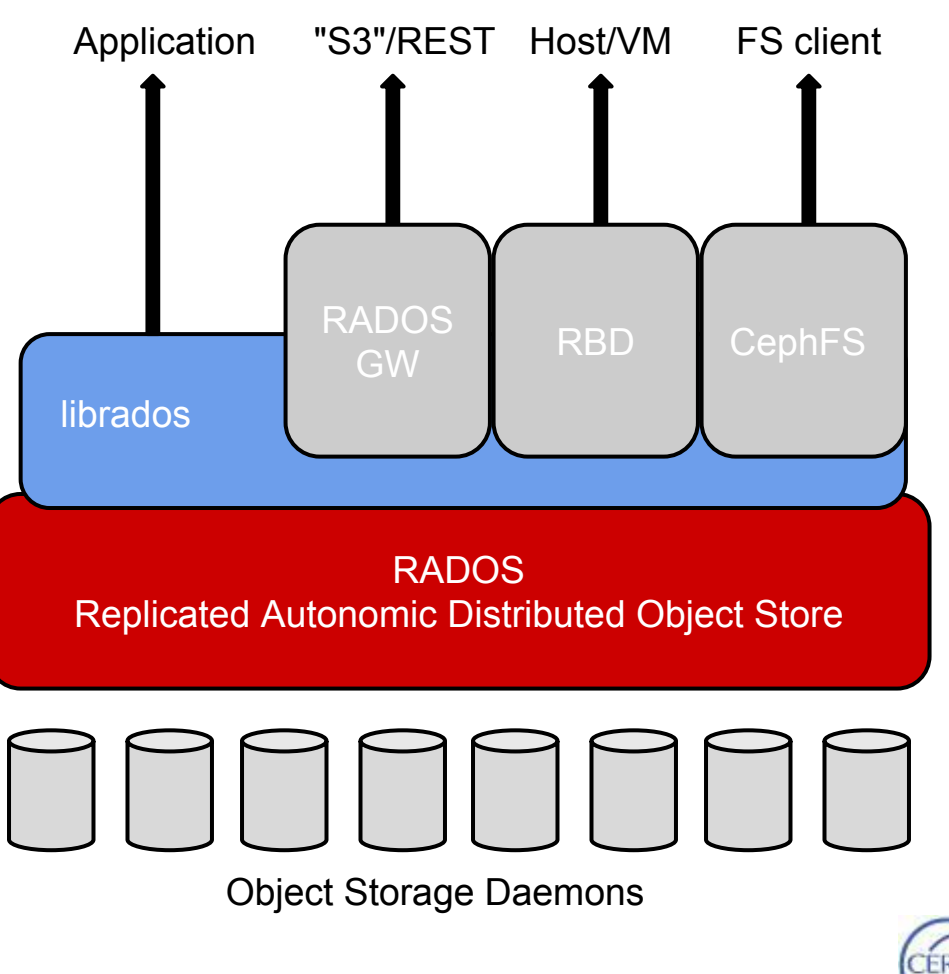

**CERN** 

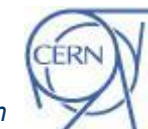

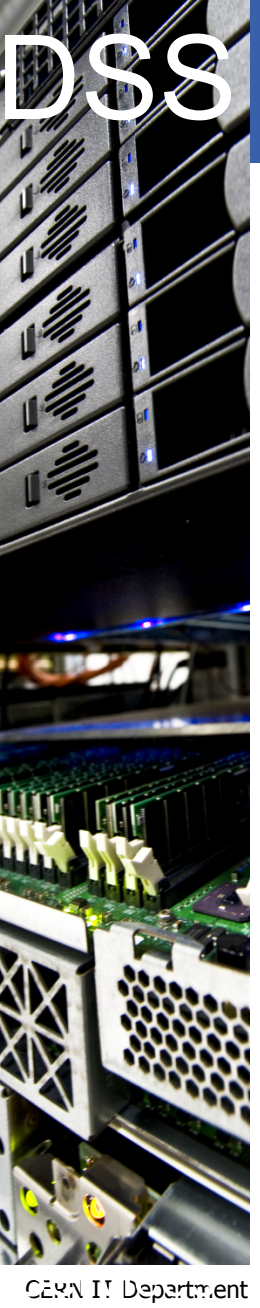

## **Ceph's architecture**

POSIX-compliant distributed file system that ships with the Linux kernel since 2.6.34; usable via kernel module (FUSE available as well).

#### **Each of the grey boxes stripe their data for performance**

... break large files into xMB objects and distribute across many disks

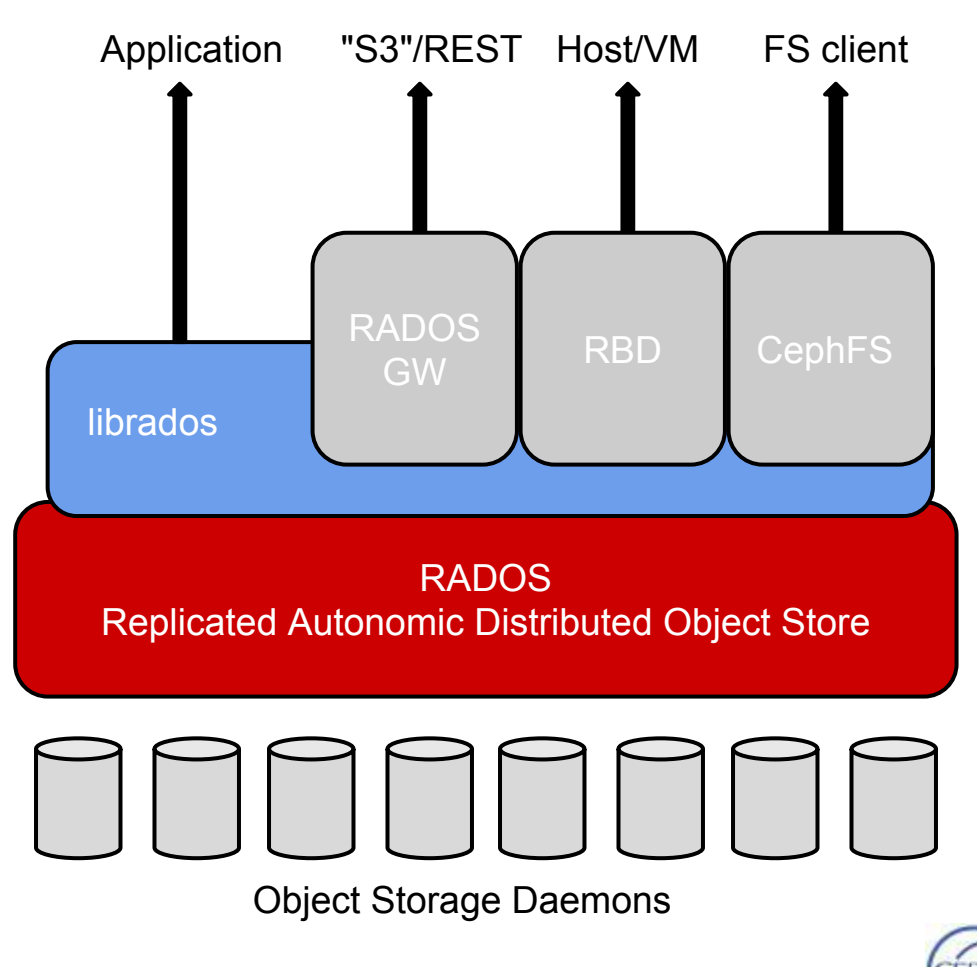

**CERN** 

Department

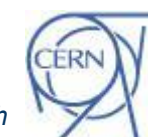

CH-1211 Geneva 23 Switzerland **www.cern.ch/it**

## CRUSH ...

Department

## **Controlled Replication Under Scalable Hashing**

- algorithmic data placement
	- no central meta data server
	- $\circ$  clients compute where data is
	- based on CRUSH map (which is "gossip'ed")
	- stable mapping
- infrastructure-aware
	- centers, buildings, rooms, row-of-racks, racks, hosts
	- $\circ$  define placement rules (e.g. each replica in a different rack)
	- address correlated failures
	- allows weighting OSDs

*Read more about CRUSH: http://ceph.com/papers/weil-crush-sc06.pdf*

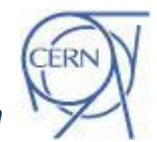

*Wiebalck / van der Ster -- Building an organic block storage service at CERN with Ceph*

CERN I! Department CH-1211 Geneva 23 **Switzerland www.cern.ch/it**

Internet

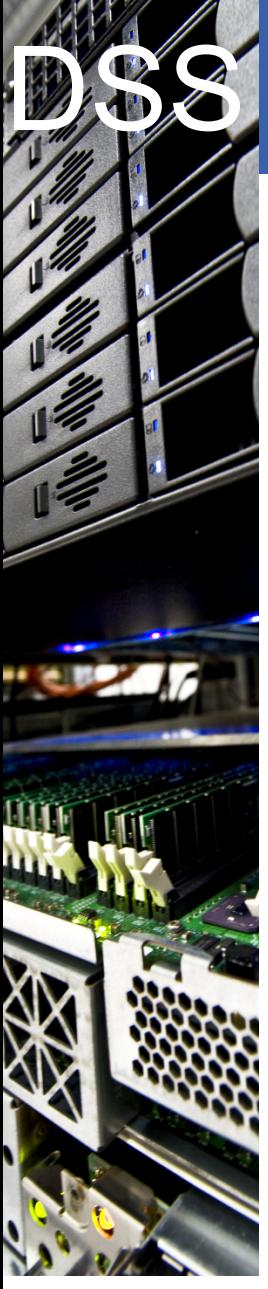

## **Data placement**

- **A Placement Group (PG) aggregates a series of objects into a group, and maps the group to a series of OSDs**
- Data is organized in pools; each pool has M replicas, N placement groups (PGs)
	- e.g. pool "data" with ID 1, 2 replicas, 512 PGs
- Placement groups are physically stored as a directory on an OSD
	- e.g. /osd.1/1.fe0/ and /osd.3/1.fe0/
- Object name is hashed to a PG
	- e.g. object "myfile" -> PG 1.fe0
- *CRUSH* map is used to lookup which servers/OSDs hold that PG

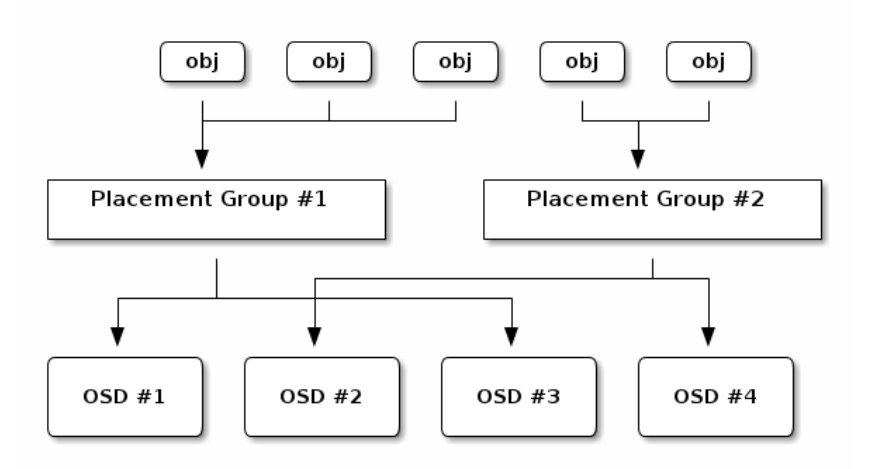

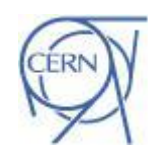

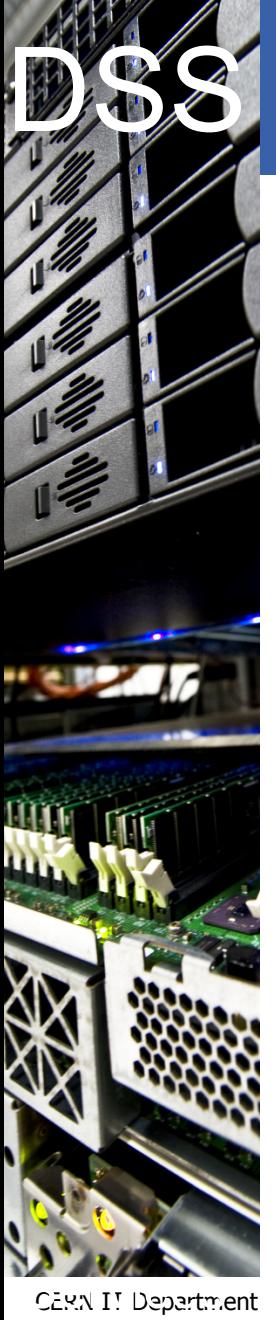

**www.cern.ch/it**

Switzerland

## **First steps**

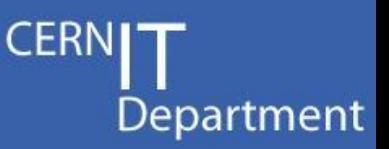

#### **● Set up a small scale test cluster**

- O 3 MON servers, 1 RADOS gateway (all VMs)
- 8 OSD hosts with 4-5 disks each (ex-CASTOR)
- Ceph 0.56.4 installed via *yum install ceph* on SLC6.4
- O Various clients: kernel rbd driver, OpenStack, AI monitoring, ...

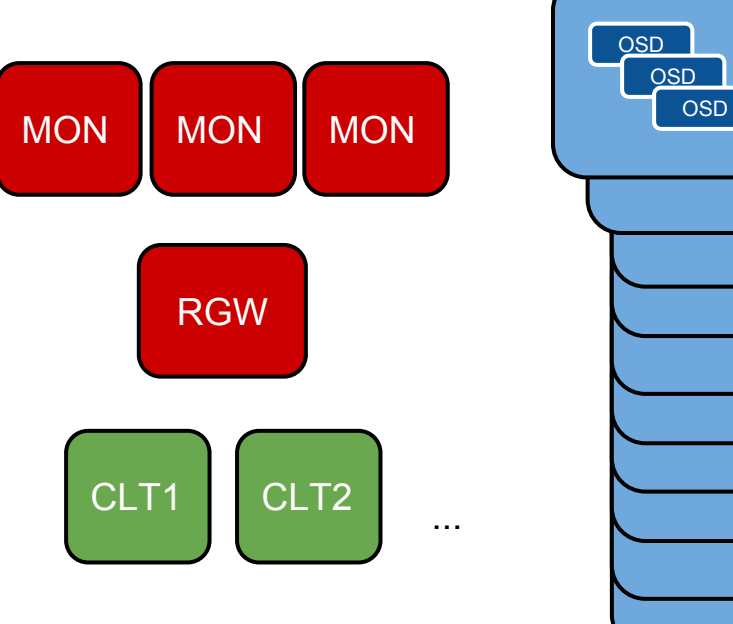

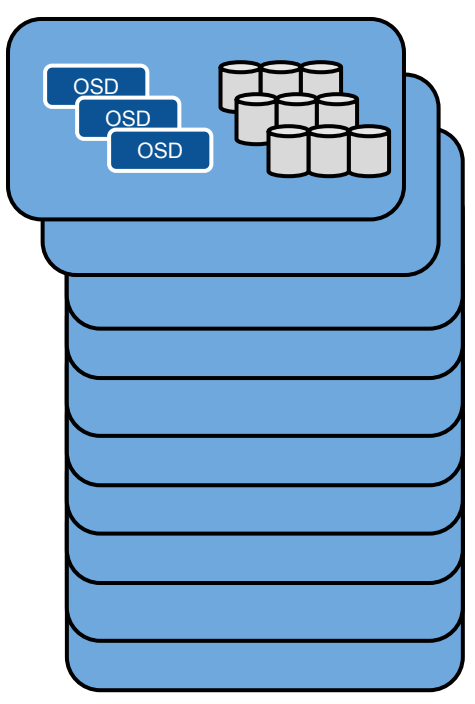

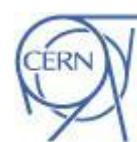

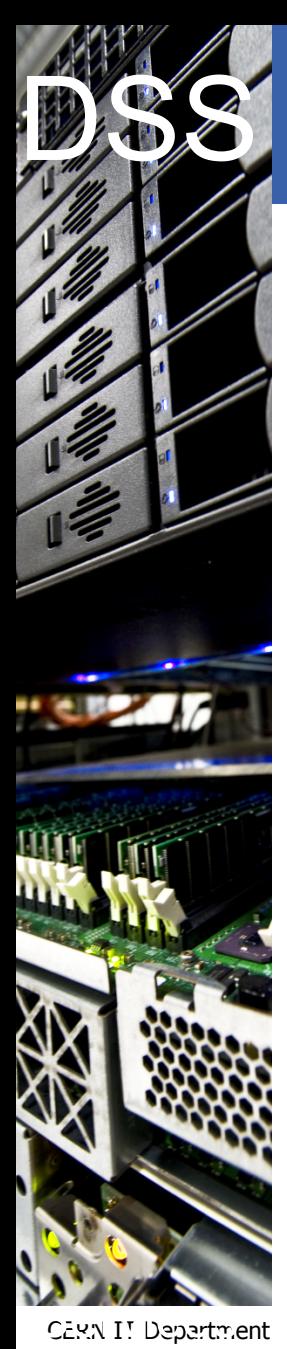

**www.cern.ch/it**

**Switzerland** 

## **Early testing**

**● Setup was easy**

○ ~2 days for our 250TB testbed

#### **● Passed our (simple) interface tests**

○ RADOS, RBD, RADOS GW, CephFS

#### **● Passed our first functional tests**

- remove OSD, change replication size, delete object in PG, corrupt object in PG, …
- OpenStack/Cinder

#### **● Passed our performance tests**

○ rados bench

#### **● Passed our community expectations**

○ very quick and helpful responses to issues we encountered

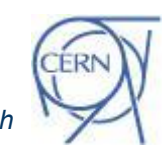

*Wiebalck / van der Ster -- Building an organic block storage service at CERN with Ceph*

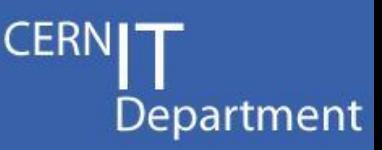

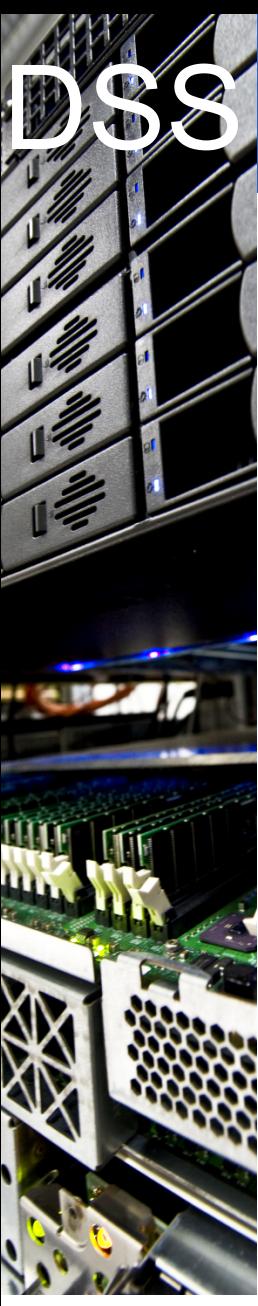

## **Early testing**

**● Setup was easy**  $\sim$ 2 days for our 50TB testbed

**● Passed our (simple) interface tests**

**Pad us to convince management to support** o moro corious Coph pr a more serious Ceph prototype ... The results of this initial testing allowed

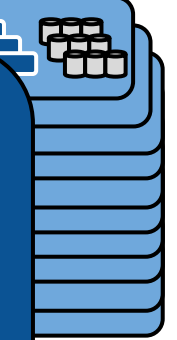

Department

**CERI** 

**● Passed our performance tests** rados bench

**● Passed our community expectations**

○ very quick and helpful responses to issues we encountered

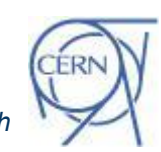

*Wiebalck / van der Ster -- Building an organic block storage service at CERN with Ceph*

CERN I! Department CH-1211 Geneva 23 **Switzerland www.cern.ch/it**

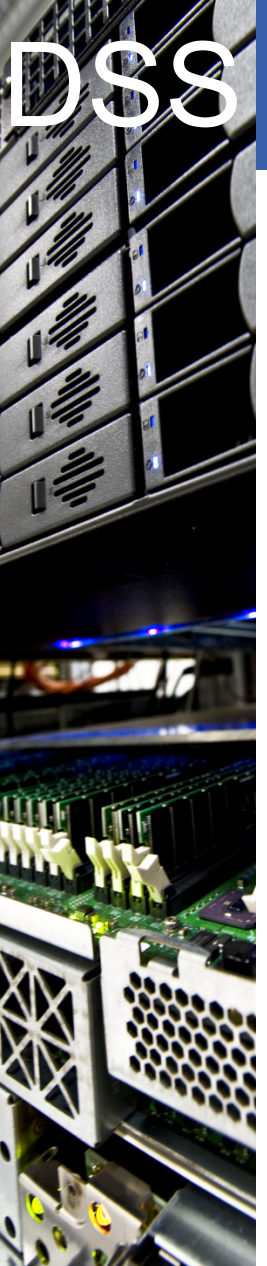

## **S** 12 racks of disk server quads

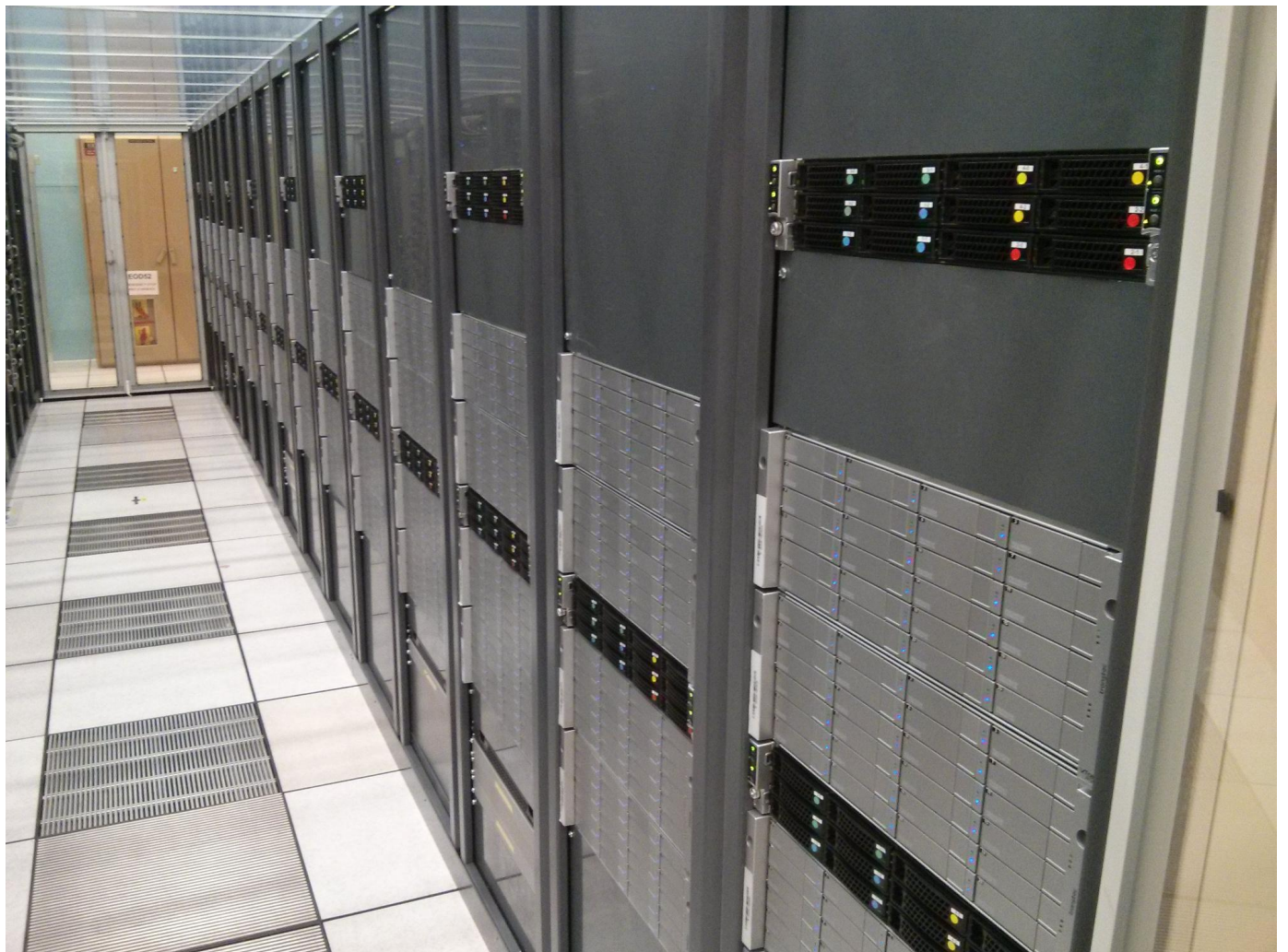

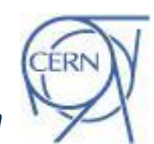

**CERNIT** 

Department

*Wiebalck / van der Ster -- Building an organic block storage service at CERN with Ceph*

CERN I! Department CH-1211 Geneva 23 Switzerland **www.cern.ch/it**

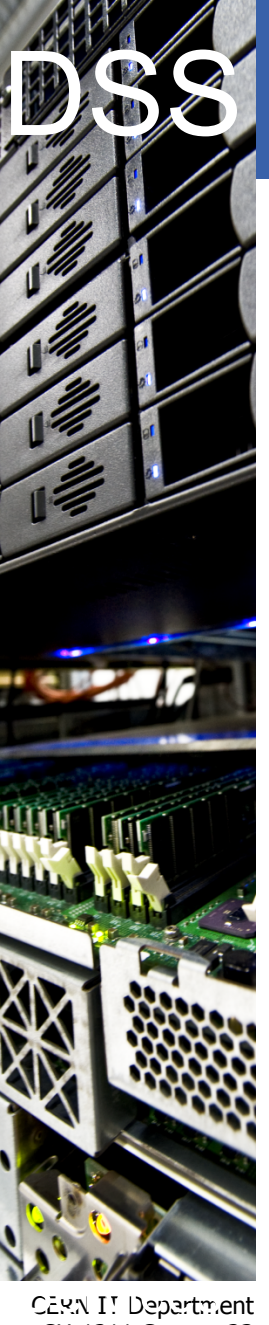

**www.cern.ch/it**

**Switzerland** 

## **Our 3PB Ceph Cluster**

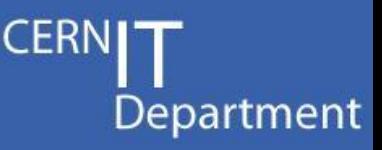

#### **48 OSD servers 5 monitors**

Dual Intel Xeon E5-2650 *32 threads incl. HT* Dual 10Gig-E NICs *Only one connected* 24x 3TB Hitachi disks *Eco drive, ~5900 RPM* 3x 2TB Hitachi system disks *Triple mirror* 64GB RAM

Dual Intel Xeon L5640 *24 threads incl. HT* Dual 1Gig-E NICs *Only one connected* 3x 2TB Hitachi system disks *Triple mirror* 48GB RAM

[root@p01001532971954 ~]# ceph osd tree | head -n2 # id weight type name up/down reweight 2883 root default

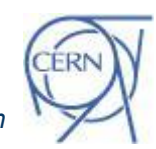

*Wiebalck / van der Ster -- Building an organic block storage service at CERN with Ceph*

## **Ceph Configuration**

**CER** Department

#### 11 data pools with 3 replicas each

- mostly test pools for a few different use-cases
- 1-4k pgs per pool; 19584 pgs total

#### **Room/Rack in ceph.conf:**

osd crush location = room=0513-R-0050 rack=RJ35

#### **Rack-wise replication:**

```
rule data {
   ruleset 0
   type replicated
   min_size 1
   max_size 10
   step take 0513-R-0050
  step chooseleaf firstn 0 type
rack
   step emit
}
```
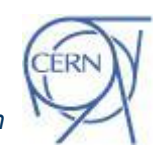

*Wiebalck / van der Ster -- Building an organic block storage service at CERN with Ceph*

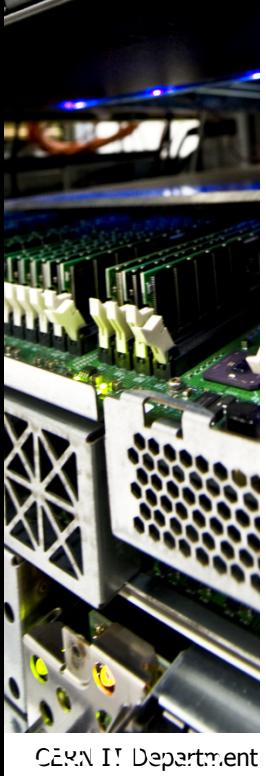

CH-1211 Geneva 23 **Switzerland www.cern.ch/it**

## **Ceph Configuration**

**CERI** Department

11 data pools with 3 replicas each

- mostly test pools for a few different use-cases
- 1-4k pgs per pool; 19584 pgs total

#### **Room/Rack in ceph.conf:**

osd crush location = room=0513-R-0050 rack=RJ35

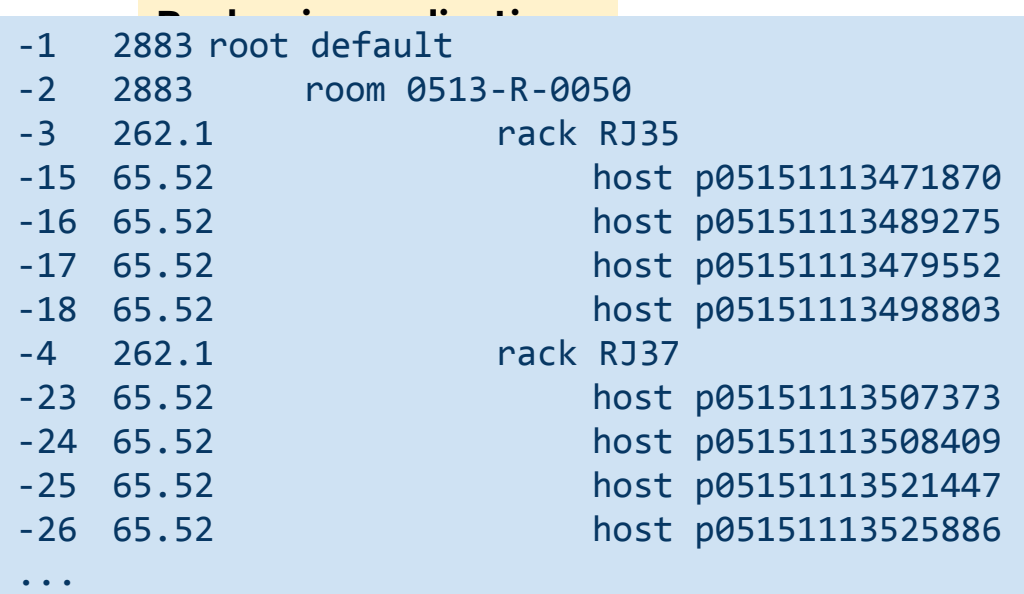

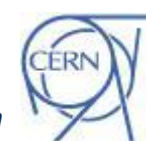

CERN I! Department CH-1211 Geneva 23 Switzerland **www.cern.ch/it**

Internet

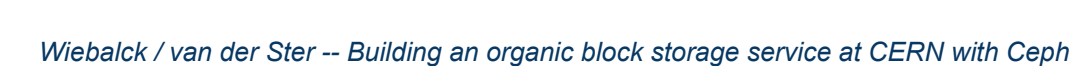

#### DSS<sup>1</sup> **Fully Puppetized Deployment**

#### **Fully puppetized deployed**

Big thanks to eNovance for their module! <https://github.com/enovance/puppet-ceph/>

#### **Automated machine commissioning**

- Add a server to the hostgroup (osd, mon, radosgw)
- OSD disks are detected, formatted, prepared, auth'd
- Auto-generated ceph.conf
- Last step is manual/controlled: service ceph start

#### **We use mcollective for bulk operations on the servers**

- Ceph rpm upgrades
- daemon restarts

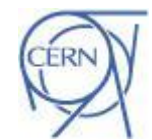

Department

CERN I! Department CH-1211 Geneva 23 **Switzerland www.cern.ch/it**

Internet

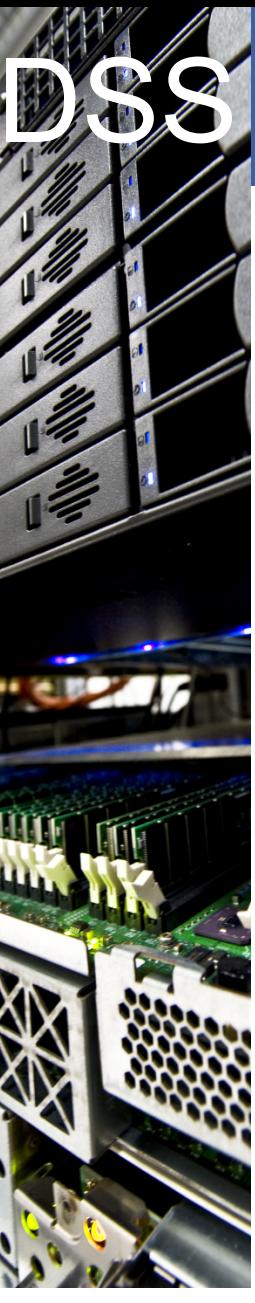

## **Service Monitoring**

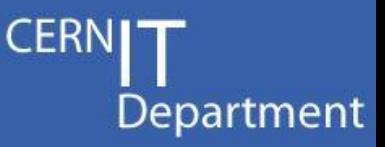

#### Service information

full name: Ceph Storage Service short name: Ceph group: IT/DSS

site: CERN

#### email: ceph-admins@cern.ch

web site:  $\leftrightarrow$  https://twiki.cern.ch/twiki/bin/viewauth/DSSGroup/CephP... alarms page:  $\rightarrow$  http://cern.ch/ceph/alarms.html

service Arne Wiebalck managers: Dan van der Ster

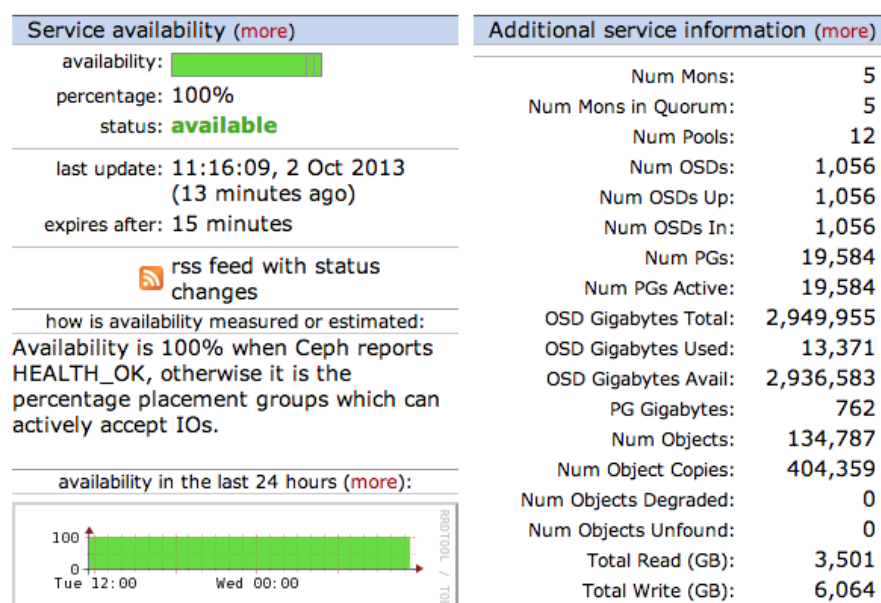

Part of (subservice of):

IT/DSS services

#### Subservices

none / not declared

#### Clusters, subclusters and nodes

cluster ceph\_beesly\_mon cluster ceph\_beesly\_osd 4

#### Depends on

none / not declared

#### Depended on by

services that depend on this service: Cloud Infrastructure

CERN I! Department CH-1211 Geneva 23 Switzerland **www.cern.ch/it**

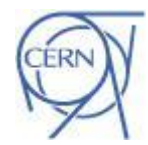

0 0

5

5

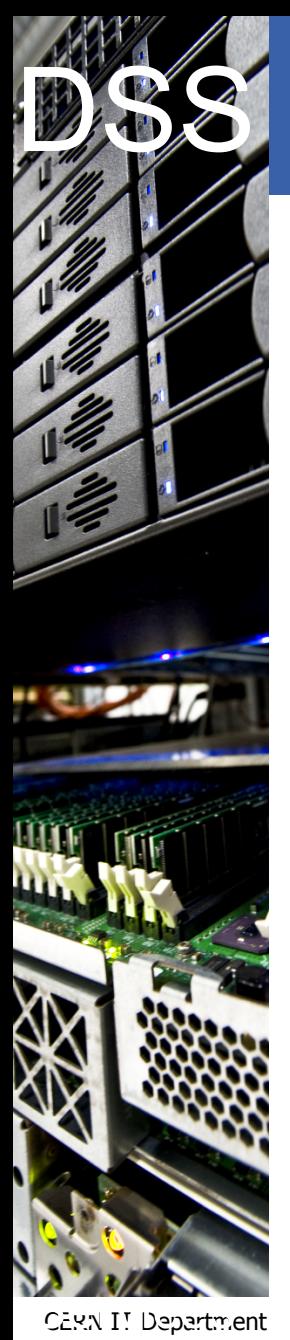

**www.cern.ch/it**

Switzerland

## **Initial Benchmarks**

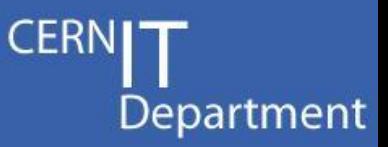

#### **basic rados bench -** *saturate the network*

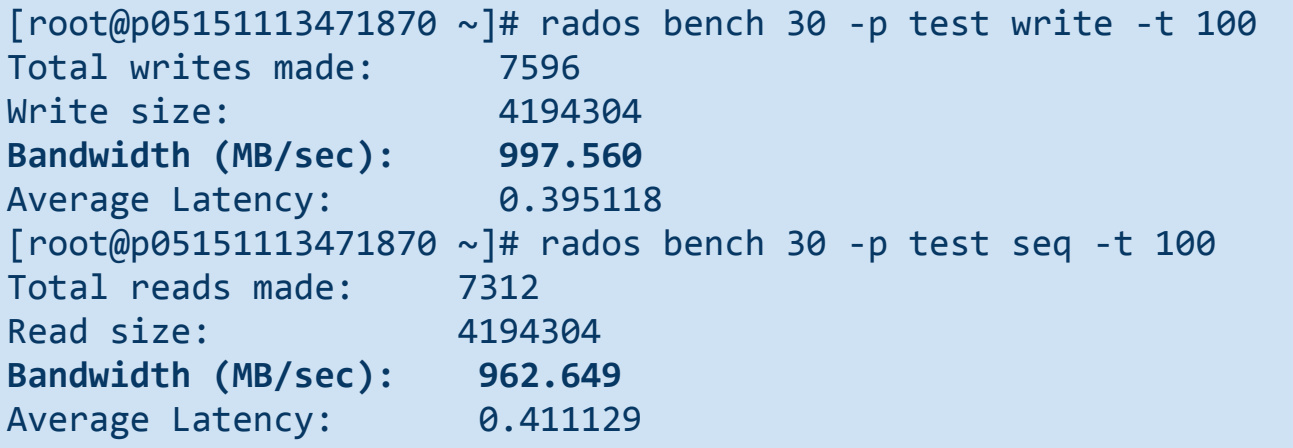

#### **120M file test**

Wrote 120 million tiny files into RADOS to measure scalability by that dimension. No problems observed. Then we added one OSD server, and the rebalance took ages (~24hrs) which is probably to be expected.

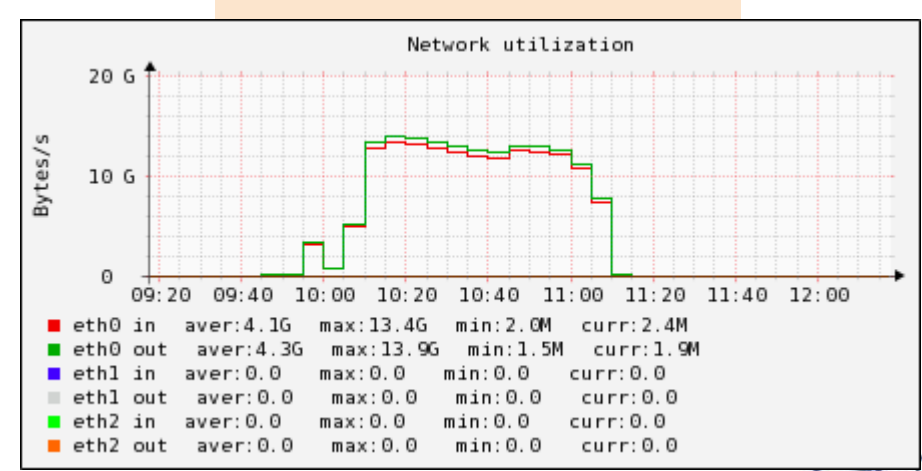

**all-to-all rados bench**

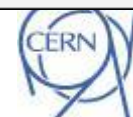

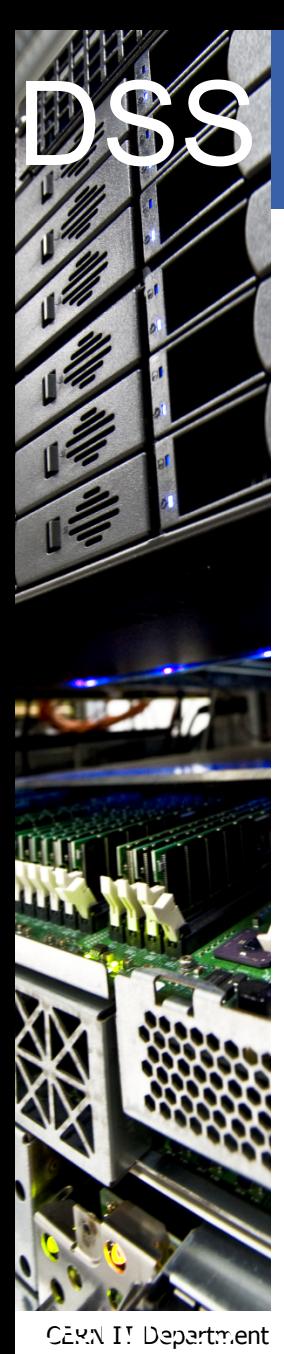

**www.cern.ch/it**

Switzerland

## **Our Users**

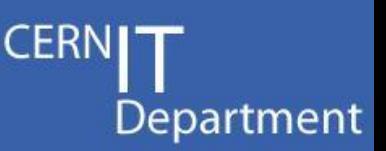

### **A few early adopters are helping us evaluate Ceph:**

- **OpenStack: usage for Glance images and Cinder volumes**
- **AFS/NFS:** backend RBD storage for these commonly used fs's
- **CASTOR:** high performance buffer of objects to be written to tape
- **DPM**: backend RBD storage for this high-energy-physics fs
- **OwnCloud:** S3 or CephFS backend for desktop synchronisation
- **Zenodo**: backend storage for data and publications sharing service

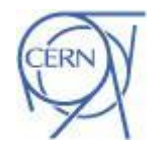

*Wiebalck / van der Ster -- Building an organic block storage service at CERN with Ceph*

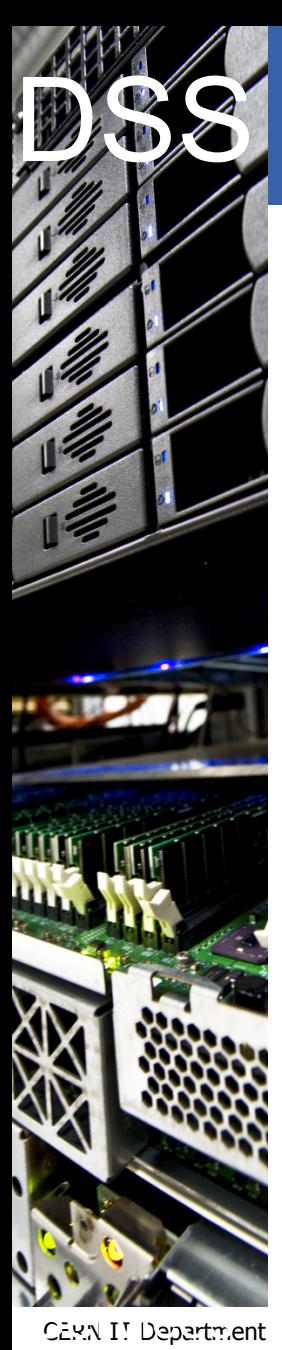

**www.cern.ch/it**

**Switzerland** 

## **Looking forward...**

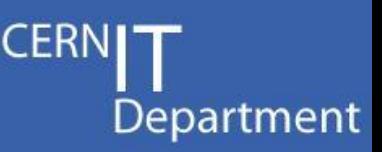

### **librados is very powerful:**

could be interesting for physics data

### **The killer app for Ceph at CERN would be to build upon it a general purpose network file system**

- Would help us get rid of NetApp boxes
- Dare we dream that it may one day replace AFS?!

### **CephFS is advertised as not yet production quality, so we don't yet advertise it to our users**

• "Nearly Awesome" -- Sage Weil

### **To be generally usable we'd need:**

- HA and load balanced (for AFS we get accessed at 75kHz)
- All the goodies we get from AFS: quotas, ACLs, krb5, ...

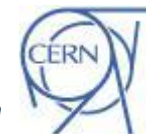

*Wiebalck / van der Ster -- Building an organic block storage service at CERN with Ceph*

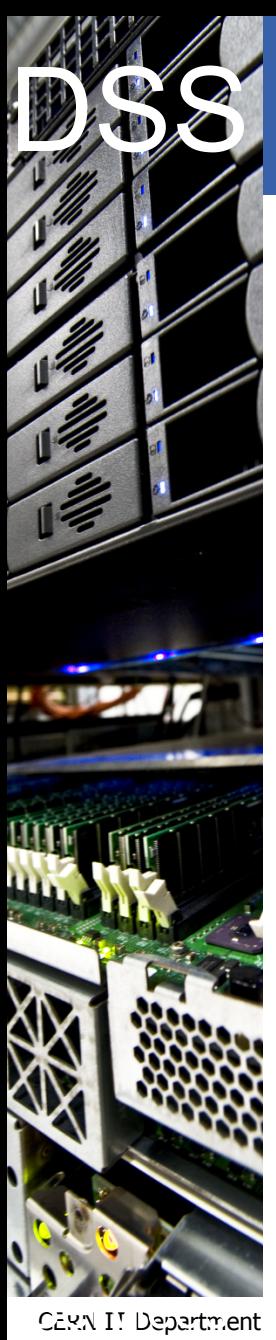

**www.cern.ch/it**

**Switzerland** 

## **Conclusions**

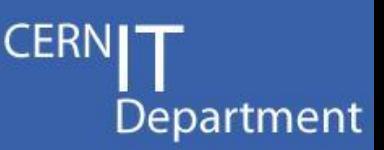

### **We are attracting various use-cases**

- OpenStack images and volumes
- RBD backends for other storage services (AFS/NFS/DPM)
- Object storage for novel applications: (tape buffer, Zenodo, OwnCloud)

## **We have very high hopes for Ceph at CERN!**

- the design is *interesting*
- the performance so far is adequate
- operationally it is very attractive

### **Everybody wants a filesystem: CephFS will be crucial**

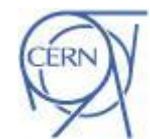

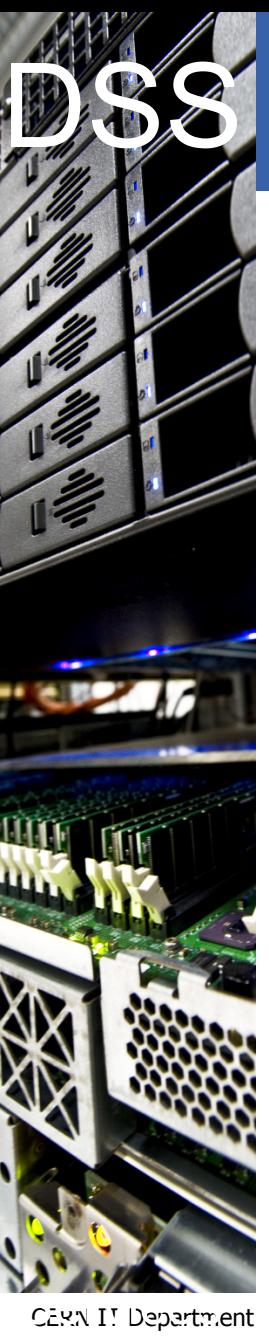

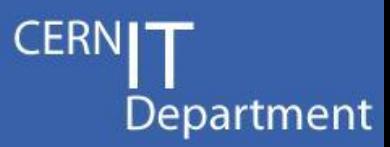

## **BACKUP SLIDES**

CERN IT Department CH-1211 Geneva 23 Switzerland **www.cern.ch/it**

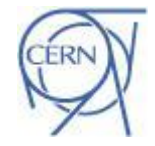

#### DSS<sup>1</sup> **Our puppet-ceph changes**

Department

- Yum repository support
- Don't export the admin key
	- *our puppet env is shared across CERN*
	- *(get the key via k5 auth'd scp instead)*
- New options:
	- *osd default pool size, mon osd down out interval, osd crush location*
- RADOS GW support (RHEL only)
	- *https to be completed*
- /dev/disk/by-path OSDs
	- *better handle disk replacements*
- Unmanaged osd service
	- *manual control of the daemon*
- Other OSD fixes: delay mkfs, don't mount the disks, ...

Needs some cleanup before pushing back to enovance

<https://github.com/cernceph/puppet-ceph/>

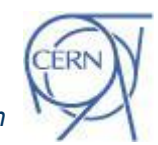

CERN I! Department CH-1211 Geneva 23 **Switzerland www.cern.ch/it**

Internet

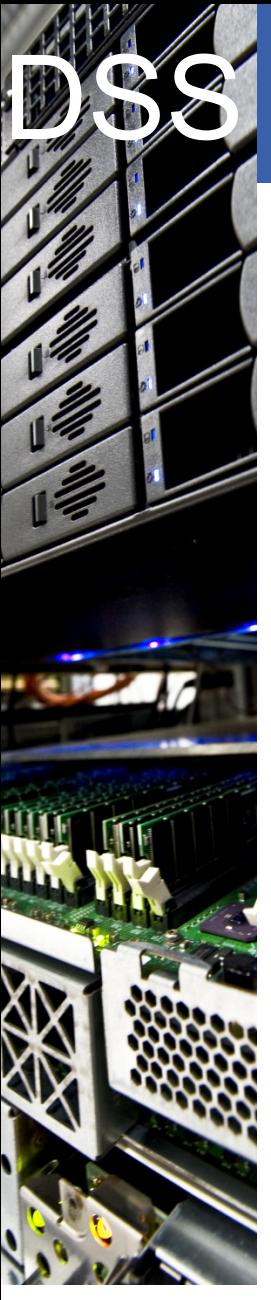

## **Puppet-ceph TODO/Wish-list**

### We have some further puppet work in mind:

- Add arbitrary ceph.conf options
- Move the OSD journal to a separate partition
- SSD OSD journals
- Use the udev triggers for OSD creation

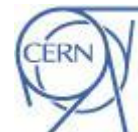

**CERI** 

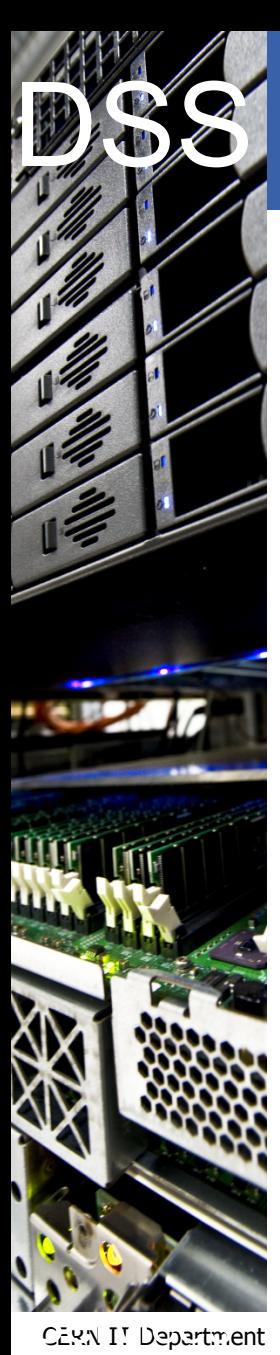

**www.cern.ch/it**

Switzerland

## **Current Issues**

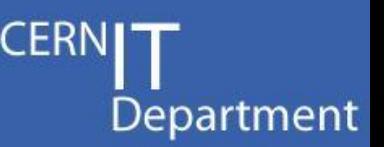

#### **Latency:**

- Our best case write latency is presently 50ms
	- 1 replica, journal as a file on the OSD
- We tested an in-memory OSD and saw  $\sim$ 1ms latency
	- So our high latency comes from our journal
- We need to put our journals on the blockdev directly (should get ~12ms writes) or use SSDs (but we're worried they'll wear out)

#### **ulimits:**

- With more than >1024 OSDs, we're getting various errors where clients cannot create enough processes to connect to the OSDs
	- failed ceph tell, failed glance image uploads
- Our clients have been informed to increase ulimit -u to 4096, but it would useful if ceph was somehow less process greedy.

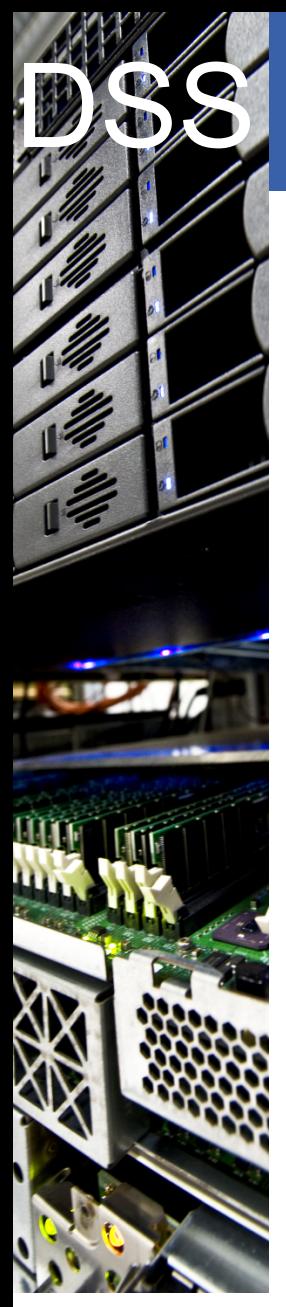

## **Issues during early testing**

- **ceph-deploy did not work for us at the time**
- **"2 rooms 3 replicas problem"**
	- **"re-weight apocalypse"** ○ wrong ratio of RAM to OSDs

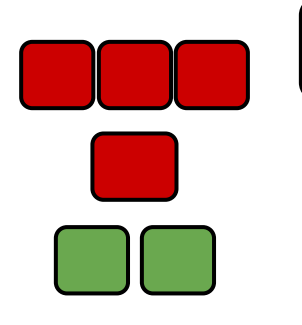

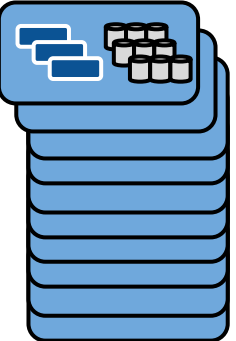

- **"flaky" server caused Ceph timeouts and constant re-balancing**
	- taking out the server "fixed" the problem
	- root cause not understood (can slow server slow down the cluster?)
- **qemu-kvm RPM on RHEL derivative SLC needs patching**
	- **RPM provided by Inktank**

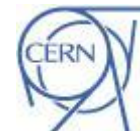

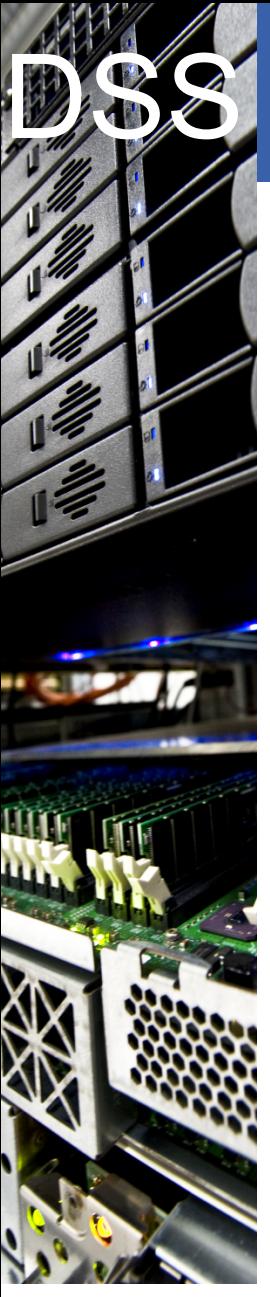

## **Openstack / Ceph Testing**

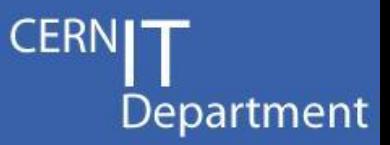

#### **We are still validating the OpenStack / Ceph integration**

Being a RedHat shop, we require the version of gemu-kvm patched by Inktank to support RBD

Our workloads benefit from striping:

Gary McGilvary developed and pushed some patches to allow configurable striping via the OpenStack UI

#### Our grizzly cluster is using RBD

- Small problem related to ulimit, see coming slide...
- For Cinder usage we are currently blocked:
	- Deployed Grizzly with *cells* to divide our large facilities
	- Grizzly cells don't support Cinder
	- Belmiro Moreira backported the Havana code for Cinder/Cells; currently under test

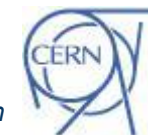

CERN I! Department CH-1211 Geneva 23 **Switzerland www.cern.ch/it**

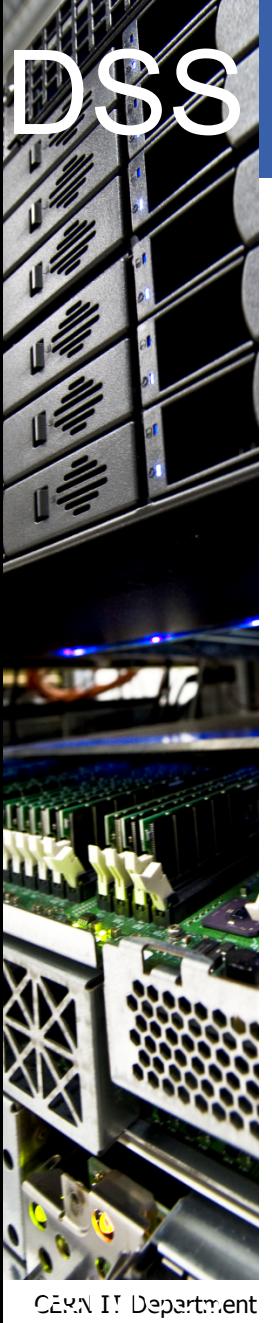

#### CH-1211 Geneva 23 **Switzerland www.cern.ch/it**

## **Ceph as a Tape Buffer?**

#### CASTOR holds much of our physics data

90PB total, 75PB on TAPE

Tapes write at 250MB/s; without striping CASTOR diskservers cannot supply data at that rate.

**Idea:** put a Ceph buffer between the disk servers and tape drives

#### **but… single threaded read performance**

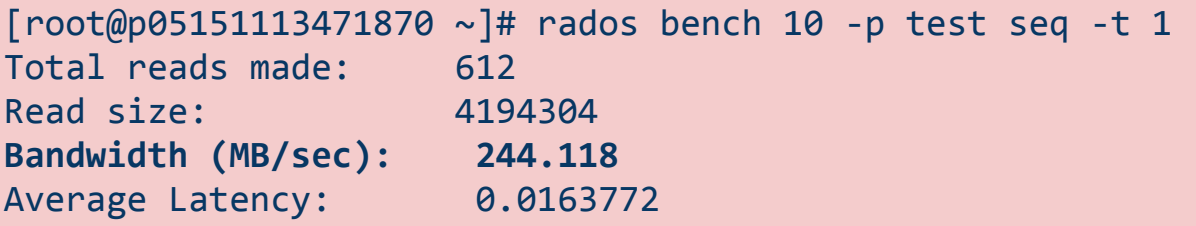

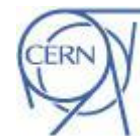

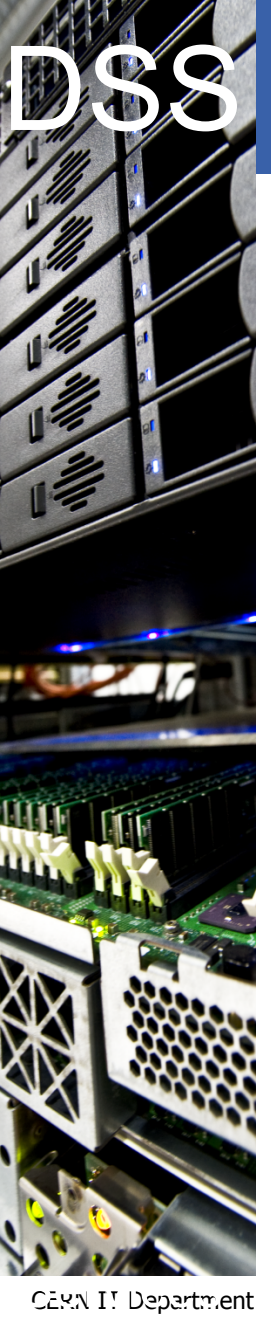

CH-1211 Geneva 23 **Switzerland www.cern.ch/it**

## **Ceph as a Tape Buffer?**

So our colleage Andreas Peters prototyped a striping RADOS object client: **cephcp**

Upload: [root@p05151113471870 ~]# ./cephcp -p test -i admin -n 64 file: /root/1G.dat ceph:/root/1G.dat [cephcp] 1073741824 bytes copied in 1137.89 ms [ **943.63 MB/s** ]

Download [root@p05151113471870 ~]# ./cephcp -p test -i admin -n 64 ceph: /root/1G.dat file:/dev/null [cephcp] 1073741824 bytes copied in 1022.40 ms [ **1050.22 MB/s** ]

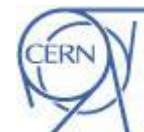

**CER** 

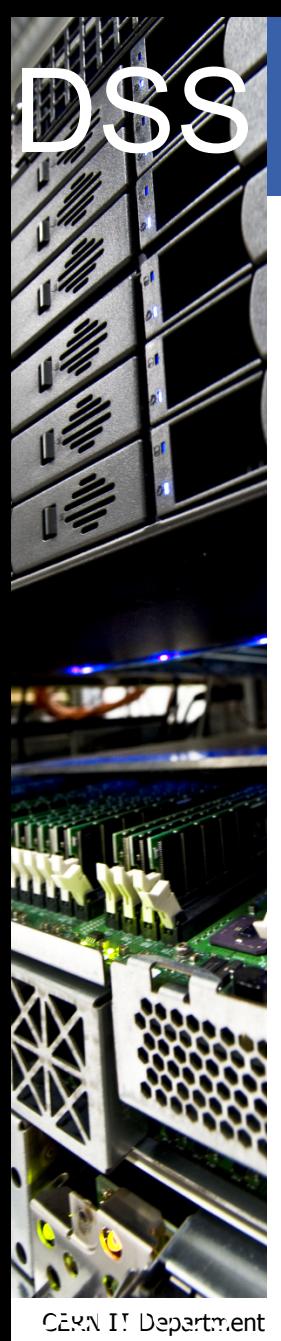

## **Service Monitoring**

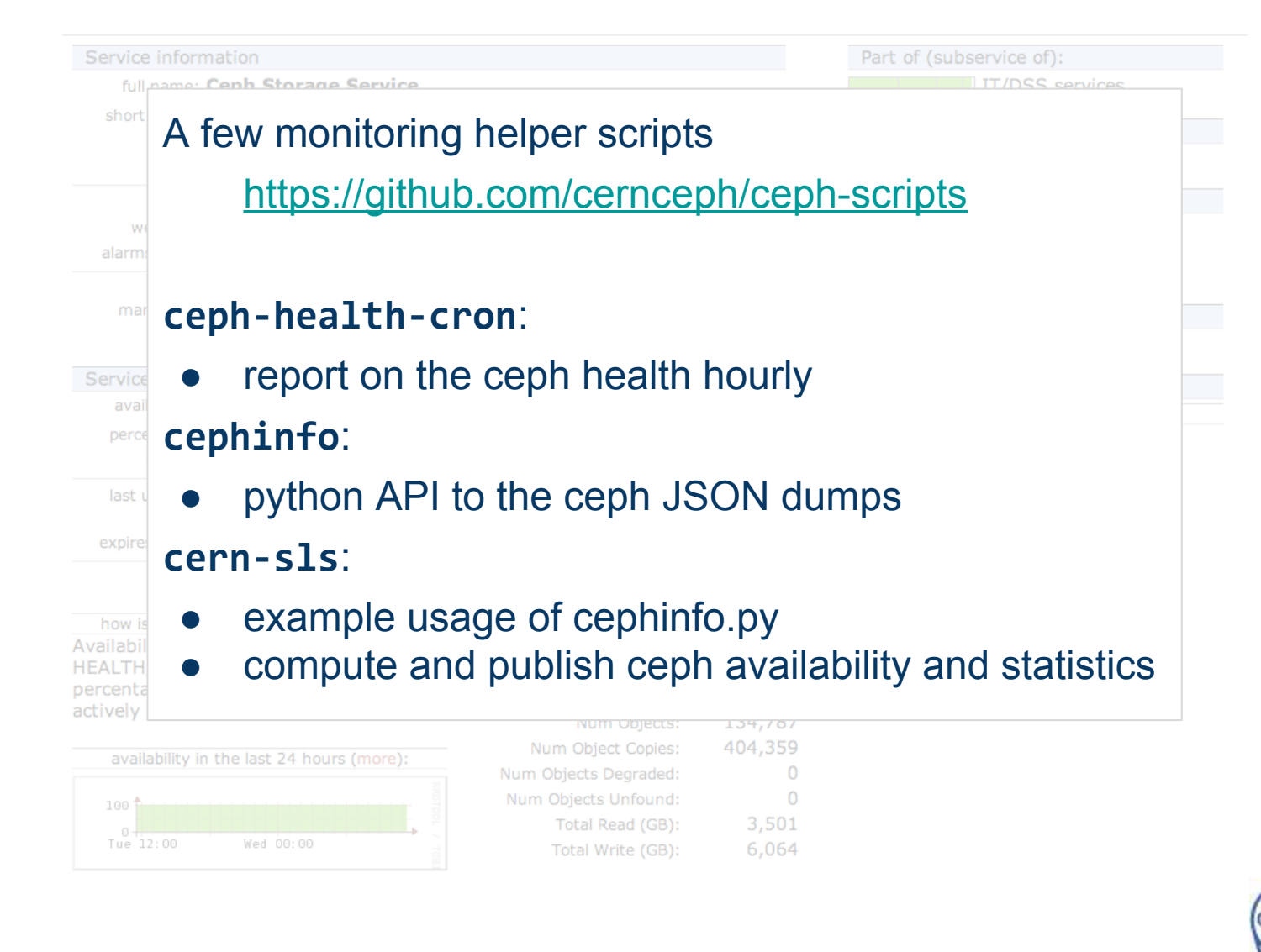

CH-1211 Geneva 23 Switzerland **www.cern.ch/it** **CERI**